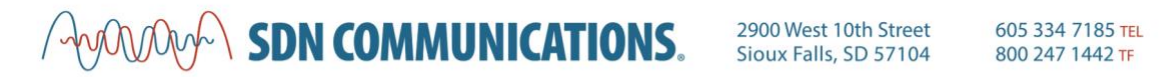

605 334 4782 FAX www.sdncommunications.com

## **SPEEDTEST WORKSHEET**

### Before running the Speedtest:

• Document your subscribed internet rates:

Internet service provider:

Download: etc. and the Upload:  $U$ 

• Prepare your testing conditions for more accurate results:

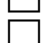

Restart your computer or device

Clear your browser's cache

 $\exists$  Shut down any programs that maybe using your internet connection

### Take the Speedtest:

- We suggest running the test several times throughout the day, for several days. (Example: Weekday – 9 a.m., 2 p.m. & end of day or after hours)
- Record each result in the table on the next page

### Review your results:

Were they slower than expected? Keep in mind:

- Peak hours can affect bandwidth speeds and result in slower connections.
- Aging computers, modems and other equipment can affect speed results.
- Try rebooting your device or router and disable Quality of Services (QoS) features that are running. Then, run the test again and compare results.
- When testing multiple devices, make sure that you are testing the same connection (Wi-Fi vs. wired Ethernet)

### Still not satisfied?

- Discuss your results with your ISP or carrier. Ask if they can run diagnostics on their end.
- Contact SDN Communications to discuss service options. We're available 24/7.

# $\sqrt{200000}$  SDN COMMUNICATIONS.  $\frac{2900 \text{ West 10th Street}}{500 \text{ West 10th Street}}$  605 334 7185 TEL

605 334 4782 FAX www.sdncommunications.com

## **Speed Test Log** Device used: \_\_\_\_\_\_\_\_\_\_\_\_\_\_\_\_\_\_\_\_\_\_\_\_\_

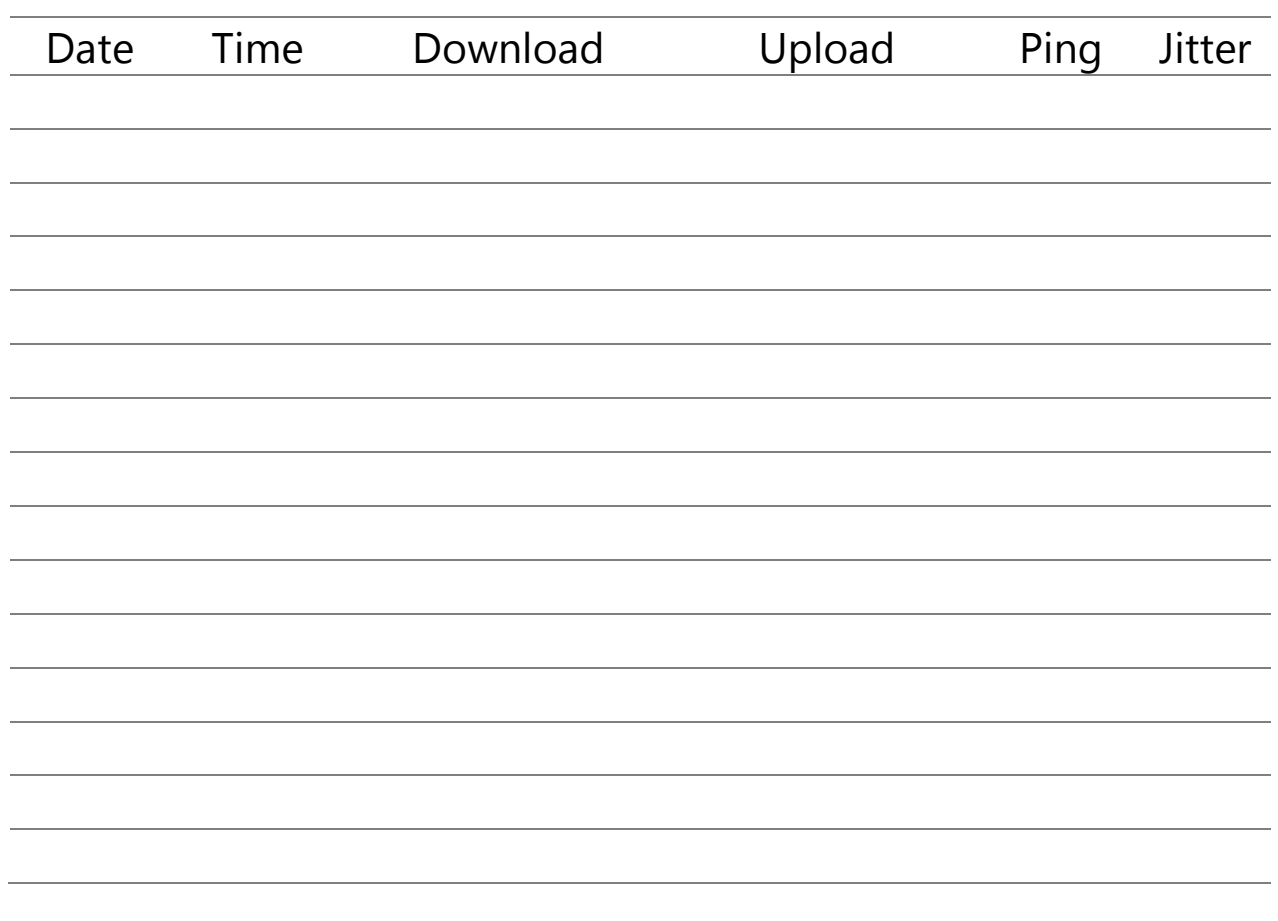

## **Reference Tables: What speeds do I need to transfer large files?**

#### Time to transfer 1GB file

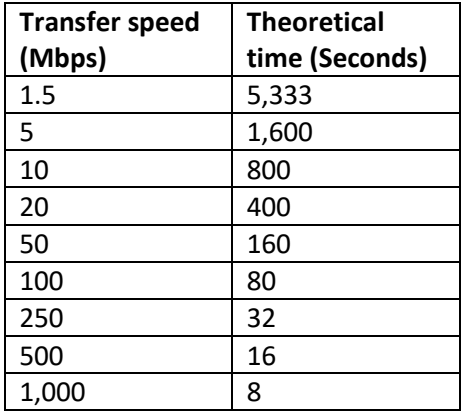

### Data transferred per hour

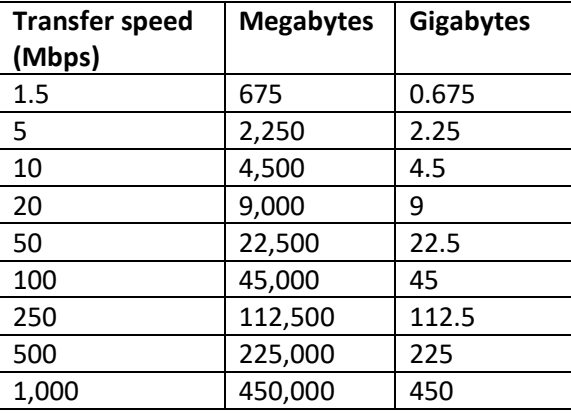